## 跨部選課系統操作手冊

步驟一:請點選【特殊課程加選】

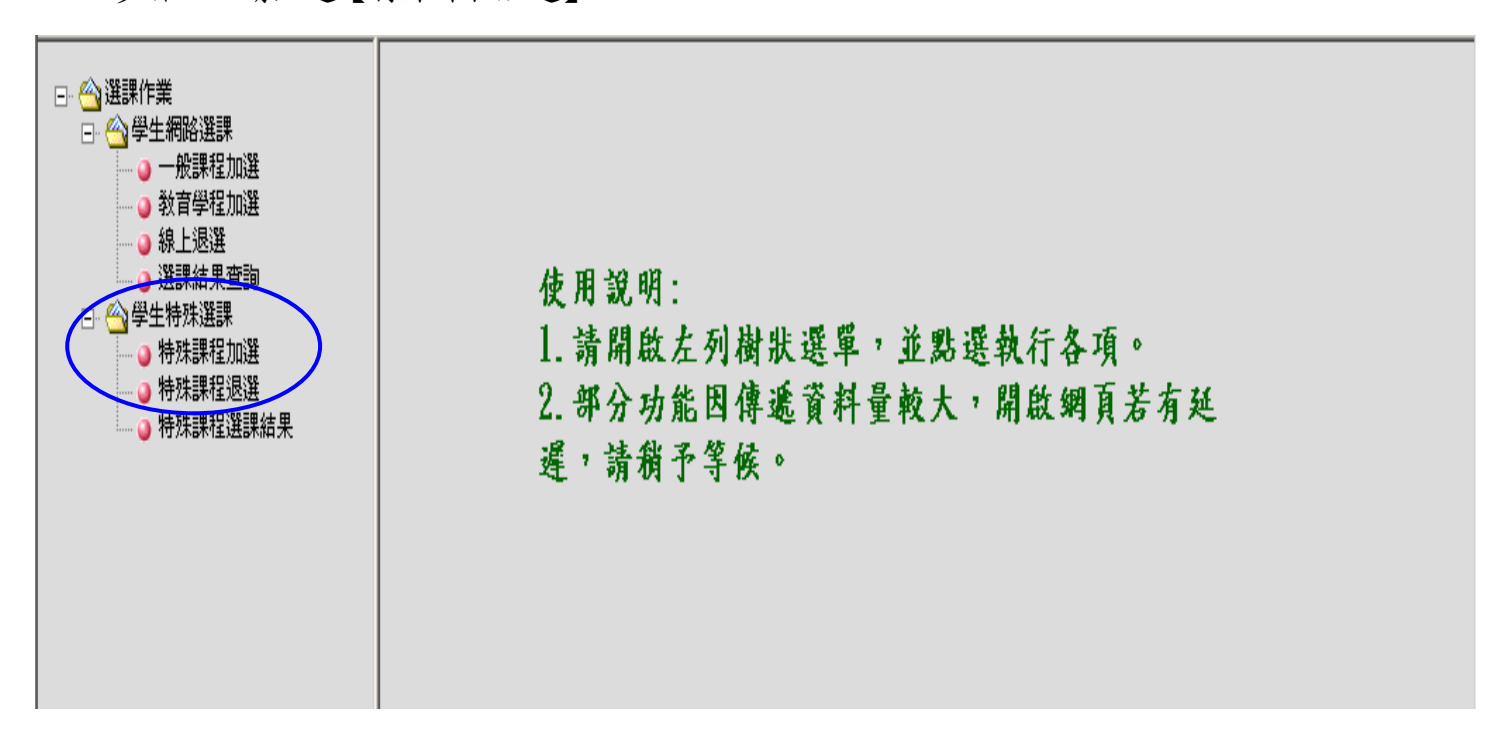

步驟二:請點選【跨修】。

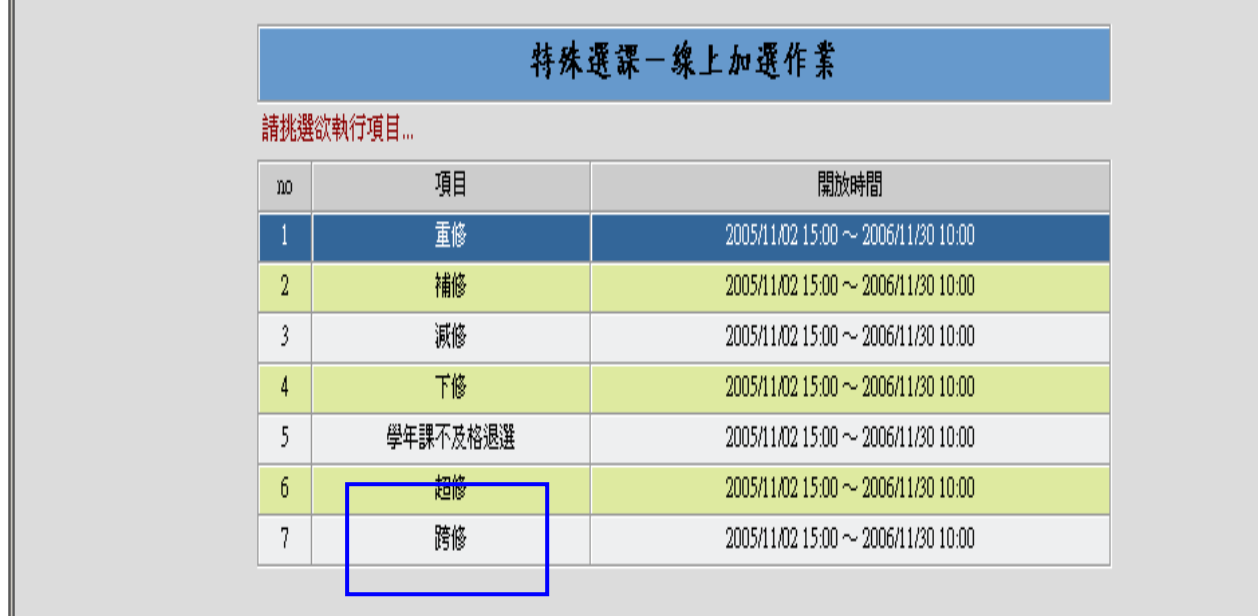

步驟三:請選取【日間部】,再選取【學制】【年級】及【必選修】後按【查詢】,會出現 所查詢的課程。

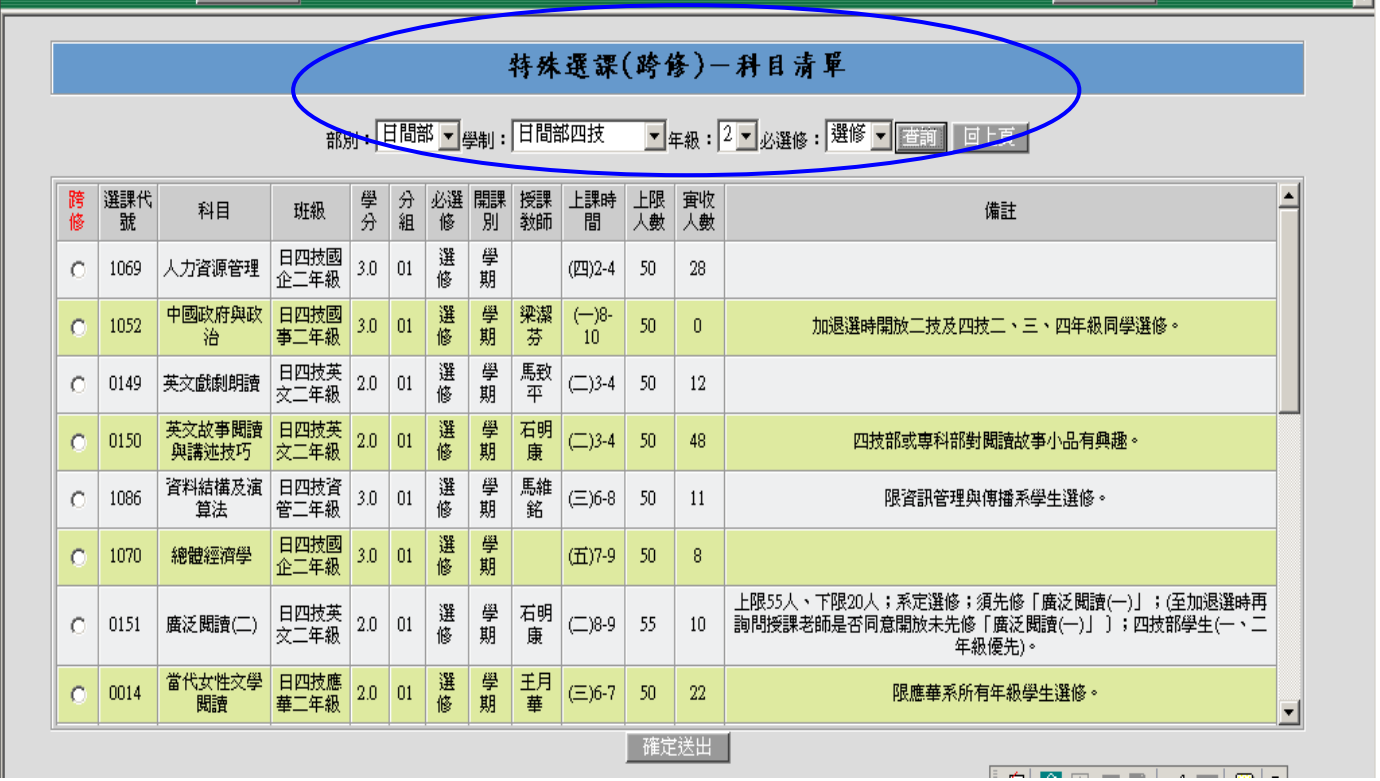

步驟四:請選取申請原因,選取完畢後請按【確定送出】若原因不符者,將會出現步驟五的 錯誤訊息,請留意。

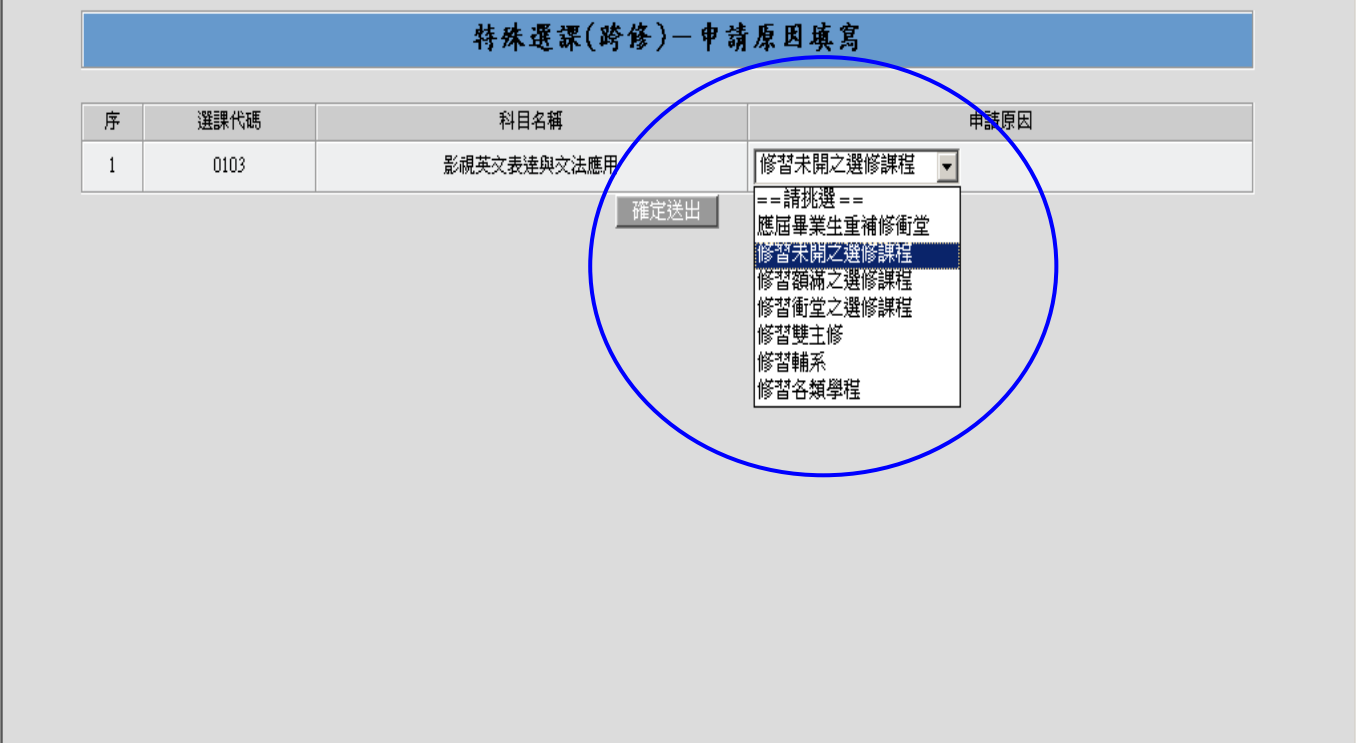

## 步驟五:錯誤訊息列表

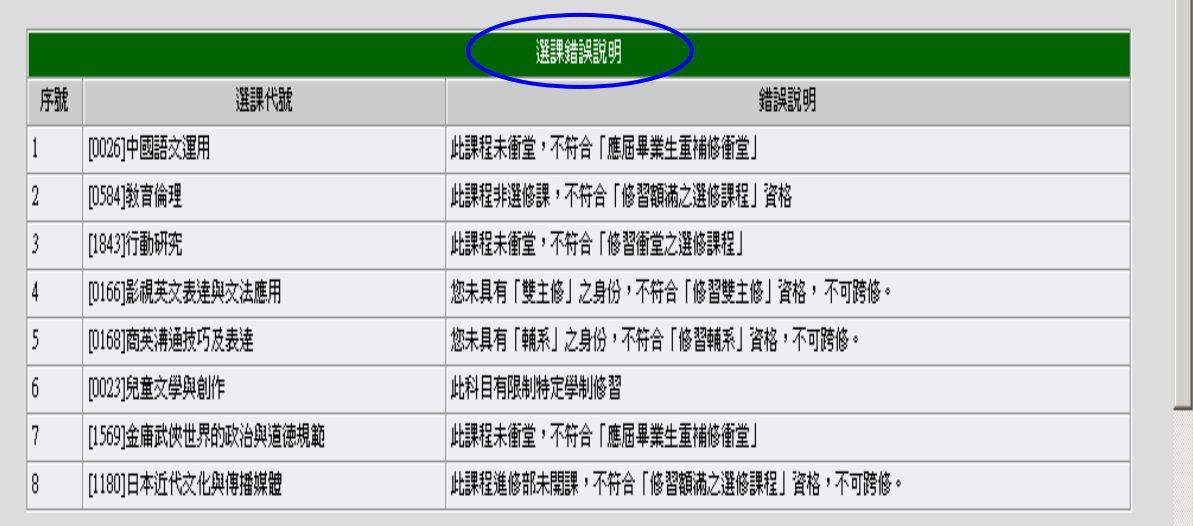

步驟六:此畫面會顯示出一般選修課程及特殊選課的選課結果,請注意備註說明。

|          |            |                    |                         |              |    |           |          | 選課結果 - 一般課程 |         |         |                                                     |                            |  |                       |          |          |        |
|----------|------------|--------------------|-------------------------|--------------|----|-----------|----------|-------------|---------|---------|-----------------------------------------------------|----------------------------|--|-----------------------|----------|----------|--------|
| 選課代號     |            | 科目                 |                         | 班級           |    | 學分<br>必選修 |          | 開課別         | 教師      |         | 教室                                                  |                            |  | 時間                    |          | 强修       | 抵免     |
| 1518     |            | 西班牙交(四)            |                         | 進四技西交四       |    | 3.0       | 必修       | 學年          | 路昇融     |         | $(-12)$ \$202, $(-11)$ E112, $(-12)$ \$202          |                            |  | $(-)12(\square)11-12$ |          |          |        |
| 1516     |            | 西班牙藝術導航            |                         | 進四技西文四年級     |    | 2.0       | 選修<br>學年 |             | 郭紋秀     |         | F002                                                |                            |  | $(-)13-14$            |          |          |        |
| 1519     |            | 拉丁美洲社會交化概況         |                         | 進四技西文四       |    | 2.0       | 必修<br>學年 |             | 杜建毅     |         | <b>S202</b>                                         |                            |  | $(\equiv)$ 13-14      |          |          |        |
| 1515     |            | 觀光西班牙交<br>進四技西文四年級 |                         |              |    | 2.0       | 選修       | 學年          | 孫素靜     |         | (四,11)\$202,(四,12)E101                              |                            |  | (四)11-12              |          |          |        |
|          |            | 總學分數:              |                         |              |    | 9.00      |          |             |         |         |                                                     |                            |  |                       |          |          |        |
|          |            |                    |                         |              |    |           |          |             |         |         |                                                     |                            |  |                       |          |          |        |
|          |            |                    |                         |              |    |           |          |             |         |         |                                                     |                            |  |                       |          |          |        |
|          |            |                    |                         |              |    |           |          | 選課結果 - 跨修課程 |         |         |                                                     |                            |  |                       |          |          |        |
| 選課代<br>號 | 科目名稱       | 開課學制               | 開課年<br>級                | 開課班級         | 分組 | 學分<br>數   | 上課時<br>數 | 必選<br>修     | 開課<br>別 | 教師      | 教室                                                  | 上課時<br>間                   |  | 申請原因                  | 上限人<br>數 | 實收人<br>數 |        |
| 1178     | 觀光日文       | 日間部四<br>技          | 3                       | 日四技日文三<br>年級 | 01 | 2.0       | 2.0      | 選修          | 學期      | 王士<br>虹 | T305                                                | (五)6-7                     |  | 修習未開之選修<br>課程         | 50       |          | 備<br>註 |
| 0169     | 餐旅英文       | 日間部四<br>技          | $\overline{\mathbf{3}}$ | 日四技英文三<br>年級 | 01 | 2.0       | 2.0      | 選修          | 學年      | 王彩<br>萃 | $(\overline{1},3)$ T405, $(\overline{1},4)$<br>E112 | $(1)$ 3-4                  |  | 修習未開之選修<br>課程         | 50       |          |        |
| 0149     | 英文戲劇朗<br>讀 | 日間部四<br>技          | $\overline{2}$          | 日四技英文二<br>年級 | 01 | 2.0       | 2.0      | 選修          | 學期      | 馬致<br>平 | T604                                                | $\left(\square\right)$ 3-4 |  | 修習未開之選修<br>課程         | 50       |          |        |

備註說明:

- 1. 「跨部選」係為日間部同學選修進修部選修課程;進修部同學選修日間部選修課程。
- 2. 新生如欲跨部修習必修課程,請於開學前一週至進修部個案申請。(若申請通過仍須以書 面方式選課)
- 3. 為了同學個人權益,同學可自行列印並保留跨部選修申請書。
- 4. 同學申請之跨部選修資料由系(中心)審核。
- 5. 審核通過之結果會出現於個人課表中,不通過者亦會公告於進修部首頁(跨部選未選上 清單),公告日期另行通知。